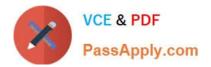

# 220-1102<sup>Q&As</sup>

### CompTIA A+ Certification Exam: Core 2

## Pass CompTIA 220-1102 Exam with 100% Guarantee

Free Download Real Questions & Answers **PDF** and **VCE** file from:

https://www.passapply.com/220-1102.html

100% Passing Guarantee 100% Money Back Assurance

Following Questions and Answers are all new published by CompTIA Official Exam Center

Instant Download After Purchase

100% Money Back Guarantee

😳 365 Days Free Update

800,000+ Satisfied Customers

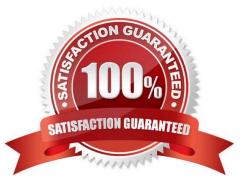

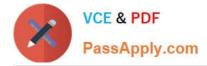

#### **QUESTION 1**

During a recent flight an executive unexpectedly received several dog and cat pictures while trying to watch a movie via in-flight Wi-Fi on an iPhone. The executive has no records of any contacts sending pictures like these and has not seen these pictures before. To BEST resolve this issue, the executive should:

- A. set AirDrop so that transfers are only accepted from known contacts
- B. completely disable all wireless systems during the flight
- C. discontinue using iMessage and only use secure communication applications
- D. only allow messages and calls from saved contacts

Correct Answer: A

To best resolve this issue, the executive should set AirDrop so that transfers are only accepted from known contacts (option A). AirDrop is a feature on iOS devices that allows users to share files, photos, and other data between Apple devices. By setting AirDrop so that it only accepts transfers from known contacts, the executive can ensure that unwanted files and photos are not sent to their device. Additionally, the executive should ensure that the AirDrop setting is only enabled when it is necessary, as this will protect their device from any unwanted files and photos.

#### **QUESTION 2**

A new spam gateway was recently deployed at a small business However; users still occasionally receive spam. The management team is concerned that users will open the messages and potentially infect the network systems.

Which of the following is the MOST effective method for dealing with this Issue?

- A. Adjusting the spam gateway
- B. Updating firmware for the spam appliance
- C. Adjusting AV settings
- D. Providing user training

Correct Answer: D

The most effective method for dealing with spam messages in a small business is to provide user training1. Users should be trained to recognize spam messages and avoid opening them1. They should also be trained to report spam messages to the IT department so that appropriate action can be taken1. In addition, users should be trained to avoid clicking on links or downloading attachments from unknown sources1. By providing user training, the management team can reduce the risk of users opening spam messages and potentially infecting the network systems

#### **QUESTION 3**

A company implemented a BYOD policy and would like to reduce data disclosure caused by malware that may infect these devices. Which of the following should the company deploy to address these concerns?

#### A. UAC

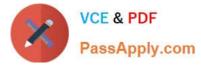

- B. MDM
- C. LDAP

D. SSO

Correct Answer: B

MDM stands for mobile device management, which is a type of software solution that allows remote management and security of mobile devices. MDM can help a company reduce data disclosure caused by malware that may infect these devices by enforcing security policies, such as encryption, password protection, antivirus software, and remote wipe. MDM can also monitor and control the access of personal devices to corporate data and networks. UAC stands for user account control, which is a feature of Windows that prompts users for permission or an administrator password before making changes that affect the system. UAC may not be effective in preventing malware infection or data disclosure on personal devices. LDAP stands for lightweight directory access protocol, which is a protocol for accessing and managing information stored in a directory service, such as user names and passwords. LDAP does not directly address the issue of malware infection or data disclosure on personal devices. SSO stands for single sign-on, which is a feature that allows users to access multiple applications or services with one set of credentials. SSO may not prevent malware infection or data disclosure on personal devices.

https://www.nist.gov/news-events/news/2021/03/mobile-device-security-bring-your-own-device-byod-draft-sp-1800-22

#### **QUESTION 4**

A technician needs to track evidence for a forensic investigation on a Windows computer. Which of the following describes this process?

- A. Valid license
- B. Data retention requirements
- C. Material safety data sheet
- D. Chain of custody

Correct Answer: D

Chain of custody is a legal term that refers to the chronological documentation or paper trail that records the sequence of custody, control, transfer, analysis, and disposition of materials, including physical or electronic evidence1. It is important in forensic investigations to establish that the evidence is in fact related to the case, and that it has not been tampered with or contaminated. A technician needs to track evidence for a forensic investigation on a Windows computer by following the proper procedures for collecting, handling, storing, and analyzing the evidence, and documenting every step of the process on a chain of custody form23

#### **QUESTION 5**

A user attempts to open some files, but a message appears stating that the files are encrypted. The user was able to access these files before without receiving this message and no changes have been made within the company. Which of the following has infected the computer?

#### A. Cryptominer

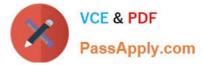

- B. Phishing
- C. Ransomware
- D. Keylogger
- Correct Answer: C

Ransomware is malicious software that encrypts files on a computer, making them inaccessible until a ransom is paid. In this case, the user was able to access the files before without issue, and no changes have been made within the company, so it is likely that the computer was infected with ransomware.

220-1102 PDF Dumps

220-1102 VCE Dumps 220-1102 Exam Questions